# MerFiz **Ea. vázlat** 1.sz és 6.sz mérés előkészítése (tantermi "gyakorlat", 26. teljes évf.)

**1.sz:** Mérések digitális oszcilloszkóppal, *majd időben ezt követően* **6.sz:** GPIB **<sup>1</sup>** interfész alkalmazása – Numerikus jelszintézis

### **Témák** (... light Math):

1. Egyenletes **mintavétel** (→ periódikus spektrum, képmások: *images*), frekvencia bizonytalanság (hasonmás: *aliasing*, Nyquist zónák),

példák az időtartományban is (szinuszos jelre … *Nyquist voodoo*), mert itt nehezebb a jelenség megértése és szemléltetése

- 2. Jel**szintézis** (DDS, ARBgen)
	- a. rekonstrukció "mint a CD lejátszó $(!)$ " (ZOH, sinx/x torzítás), példa: 8 pontos szinusz **…**
		- és ha *frekvenciát* kell változtatni?
	- b. fázis ACC ("mérnöki trükk", az alapfrekvencia értéke)
		-

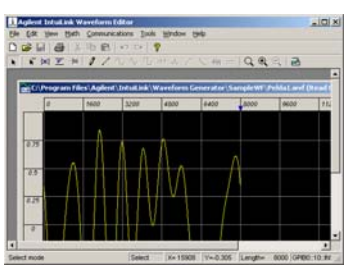

- c. 6. sz. mérés: Szerkesztés (IntuiLink Waveform Editor)
- 3. Jel**analízis** (DSO, FFT = DFT ≈ Fourier-sor)
	- a. időtartomány (időalap:  $\overline{X}$ Time/DIV"  $\rightarrow$  mintavételi frekvencia)
	- b. frekvencia tartomány (**1K** FFT, átfogás, felbontás, ablak, dB)
	- c. a két tartomány *ellentmondása*(!), a rekord-hossz szerepe
- 4. Mindkét mérésnél: **e-jegyzőkönyv** (IntuiLink scope WORD Toolbar)

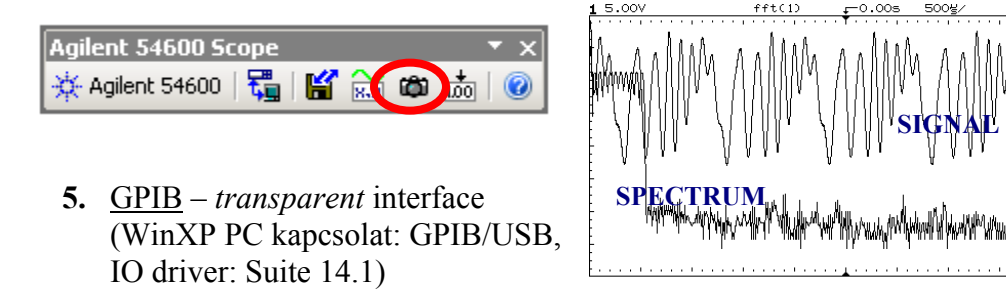

Megjegyzések:

 $\overline{a}$ 

- Ez az összefoglaló csak a **mintavétel és rekonstrukció** *alapjait* vázolja, a műszerekhez és egyéb háttér információkhoz lásd a mérési utasításokat (pl. FFT)
- 6. sz. mérésnél van Házi Feladat, ellenőrző ZH, és ismerni kell az oszcilloszkóp kezelést (lásd megelőző 1. sz. mérés)
- Minden mérőcsoport kap jegyzetet, ezeket a 6. sz. mérésre hozzák vissza . A jegyzet *plusz* infoforrás, ismerete NEM feltétele a méréseknek

 DSO = Digital Storage (Sampling) Oscilloscope, FFT = Fast Fourier Transform, DFT = Discrete Fourier Transform **1K** =  $1024 ≈ 10<sup>3</sup>$ ; dB = decibel: <http://www.hit.bme.hu/people/papay/edu/Db/Decibel.htm>

<span id="page-0-0"></span>**<sup>1</sup>** GPIB = General Purpose Interface (Instrument) Bus, USB = Universal Serial Bus

DDS = Direct Digital Synthesis, ARBgen = ARBitrary (waveform) generator, ZOH = Zero Order Hold,

 $ACC = (phase) ACC$  and  $ACC$  = Digital Signal Processing

## MINTAVÉTEL (sampling)

• Szinuszos **[2](#page-1-0)** jel, frekvenciája: **f = k·fs ±fa** és **fa < fs/2**, k egész szám, a mintavételi frekvencia**: fs** = 1/∆t, index: i (egész szám), a minta értékek:

```
x[i] = \sin(2\pi f \cdot i \cdot \Delta t) = \sin(2\pi \cdot i \cdot f / f s) = \sin(\pm 2\pi \cdot i \cdot fa / f s)
```
mert a szinusz  $2π$ -szerint (mod  $2π$ ) periodikus függvény

 $sin(\Phi + 2\pi \cdot m) = sin(\Phi)$ 

Másszóval: egy **fa** frekvenciájú és (és *minden* k-ra) az **f** frekvenciájú szinuszos jel minta-értékei azonosak (a jelek, **fs**-sel mintavételezve, mintavétel után NEM különböztethetők meg!)

**fa** az ún. **hasonmás** (*alias*) **3** frekvencia – az *alap*sávban **fa/fs** az ún. numerikus frekvencia (**fa/fs < 1/2**)

A frekvencia tartományban egyszerű a jelenség leírása:

- **Nyquist zónák**ra (fs/2 szélességű tartományokra) osztva a frekvencia tengelyt, minden k  $\geq 1$  értékű komponens az **alap**sávba (az *első* Nyquist zónába, a 0 – fs/2 tartományba) lapolódik, mégpedig a *páros* Nyquist zónákból *fázisfordítással*  $\sin(-x) = -\sin(x)$
- Időtartományban nehezebb az áttekintés, de (math sw-rel) tanulságos és meggyőző példák adhatók (pl. *Nyquist voodoo*: mintavétel után NINCS jel !? – lásd Függelék)

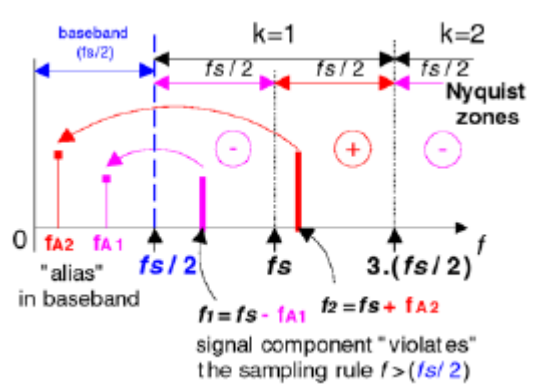

• A frekvencia-*bizonytalanság* másképp szemléltetve: az egyenletes mintavétel eredménye periódikus spektrum, **fs** = 1/∆t egész többszörösei centrummal **képmások** (*images*) jelennek meg. (Vagyis az alapsávi kétoldalas Fourierspektrum ismétlődik *minden* **k·fs** helyen.)

Megjegyzés: ezek NEM harmónikusok, és persze az *x*[*i*] mintavételezett jel NEM végtelen teljesítményű! A képmások *azt* szemléltetik, hogy azok *bármelyikének*  mintavételezésével előáll *x*[*i*].

• Ebből következik ("Nyquist" tétel): a mintavétel *megfordítható*, ha a jel sávkorlátozott (mert nem lép fel átlapolódás, ha a bemenet sávja *kisebb* mint egy Nyquist zóna)

Speciális alkalmazás: keskenysávú jel (pl. rádió KF: közbenső frekvencia-sáv) mintavételezéssel (pl. szándékos *alul*mintavételezéssel) az alapsávba transzponálható (ahol kedvező a DSP  $\rightarrow$  digitális rádió)

<sup>1</sup> <sup>2</sup> Kihasználjuk egy (összetett) jel **Fourier felbontás**át, így elegendő *egy* komponenst vizsgálni

<span id="page-1-1"></span><span id="page-1-0"></span><sup>&</sup>lt;sup>3</sup> A 6. sz. mérésen megtapasztaljuk a hasonmás (aliasing) jelenséget: a Nyquist-falról (fs/2 értéknél) "visszaverődik" a jelkomponens ...

### REKONSTRUKCIÓ (Undo sampling)

- Elvi (WKS: Whittaker, Kotelnikov, Shannon) módszer**[4](#page-2-0)** a visszaállításra az **ideális** *alul*áteresztő szűrő (*alap*sáv): szorzás a frekvencia tartományban, ami az időtartományban SINC(x) = sin(πx)/πx magfüggvénnyel**[5](#page-2-1)** konvolúció
- Egyenletes mintavétel esetén igen **praktikus** módszer a mintapontok közötti értékek becslésére a szakaszonként *konstans* interpoláció (tartás, ZOH: Zero Order Hold), amelyet egyszerű *hardver* eszköz (digitális regiszter) realizál.

Eza lépcsős hullámformát<sup>6</sup> generáló (NRZ: Non-Return-to-Zero) üzemmód azonban NEM tünteti el a *képmások*at,

csak "burkoló (roll-off)" típusú **spekrum csillapítás**t ad - sajnos a hasznos sávban is, ez az ún.

 $\sin(x)/x$ , ahol  $x = \pi \cdot (f / f_s)$ 

torzítás. Éles "leszívások" (zérusok) lépnek fel *fs* egész többszöröseinél, és közel – 4 dB a csillapítás az elvi sávhatáron (*f* = *fs*/2).

A csillapítás kompenzálható "inverz sinx/x" szűrővel az analóg tartományban, pl.

összevonva az "igazi" képmás (rekonstruáló, AIF: Anti-Imaging Filter) szűrővel, vagy akár a digitális tartományban is elvégezhető a kiegyenlítés ("előtorzítás")<sup>[7](#page-2-3)</sup>

• Eddig teljes a *hasonlóság* a CD lejátszóhoz (DAC: Digital-to-Analog Converter)... Ha azonban **frekvenciát** 

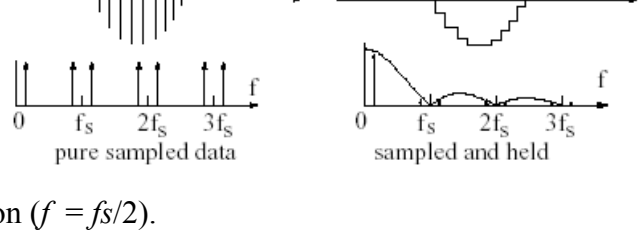

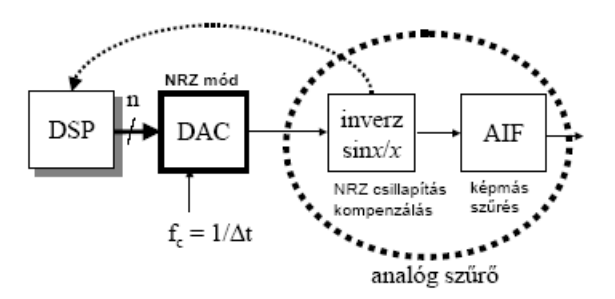

kell **változtani** (ami egy generátornál alapkövetelmény), akkor újabb mérnöki trükk: a hagyományos számláló típusú memória-pointer helyett *fázis akkumulátor***[8](#page-2-4)** (azaz minta-kihagyással gyorsítható a periódikus jel-kiolvasás)

A DD(F)S: direct digital (Frequency) synthesis nagy átfogásnál is *finom* frekvencia (és fázis) hangolást és igen *gyors* frekvencia váltást tesz lehetővé

 $\overline{a}$ 

<span id="page-2-0"></span>**<sup>4</sup>** Tanulságos a történet: <http://www.hit.bme.hu/people/papay/edu/Conv/pdf/origins.pdf>

 <sup>…</sup> hogyan kezelték a problémát "barkácsolók", kiváló mérnök-fizikusok (Nyquist) és "elmélészek" **<sup>5</sup>** Egy (pont)minta hozzájárulása a jelhez:

<span id="page-2-1"></span>minta-középpontú, a mintával skálázott és a mintagyakorisághoz illesztett (a többi minta helyén zérus értékű) SINC függvény - <http://www.hit.bme.hu/people/papay/edu/Conv/pdf/Sampling.pdf> **<sup>6</sup>**

<span id="page-2-2"></span>Ez az üzemmód megoldja azt a *gyakorlati* problémát, hogy elvileg pont(pillanatérték)-mintákat igényelne

<span id="page-2-3"></span>a visszaállítási (interpolációs) algoritmus. (Numerikusan persze számolhatunk zérus szélességű mintával.) **<sup>7</sup>** Kérdés: eldönthető-e a hp33120A ARBgen specifikációs adataiból, hogy a készülékben *van-e* sinx/x

<span id="page-2-4"></span>spektrum-korrekció? **<sup>8</sup>** Részletesebben: 6.sz. mérési utasítás Függelék, vagy <http://www.hit.bme.hu/people/papay/sci/DDS/Backgnd/skip.htm>

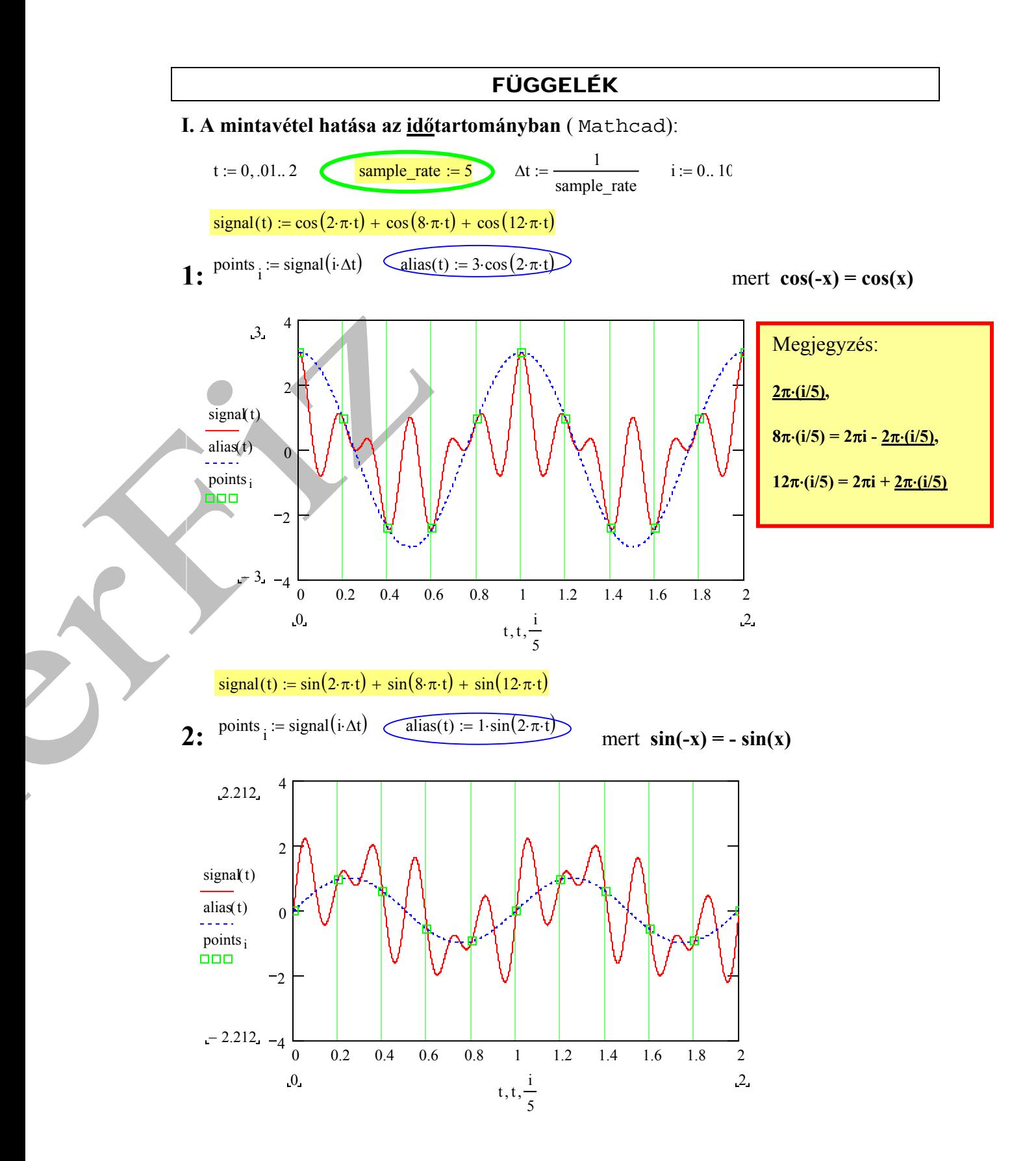

# **Nyquist voodoo:**

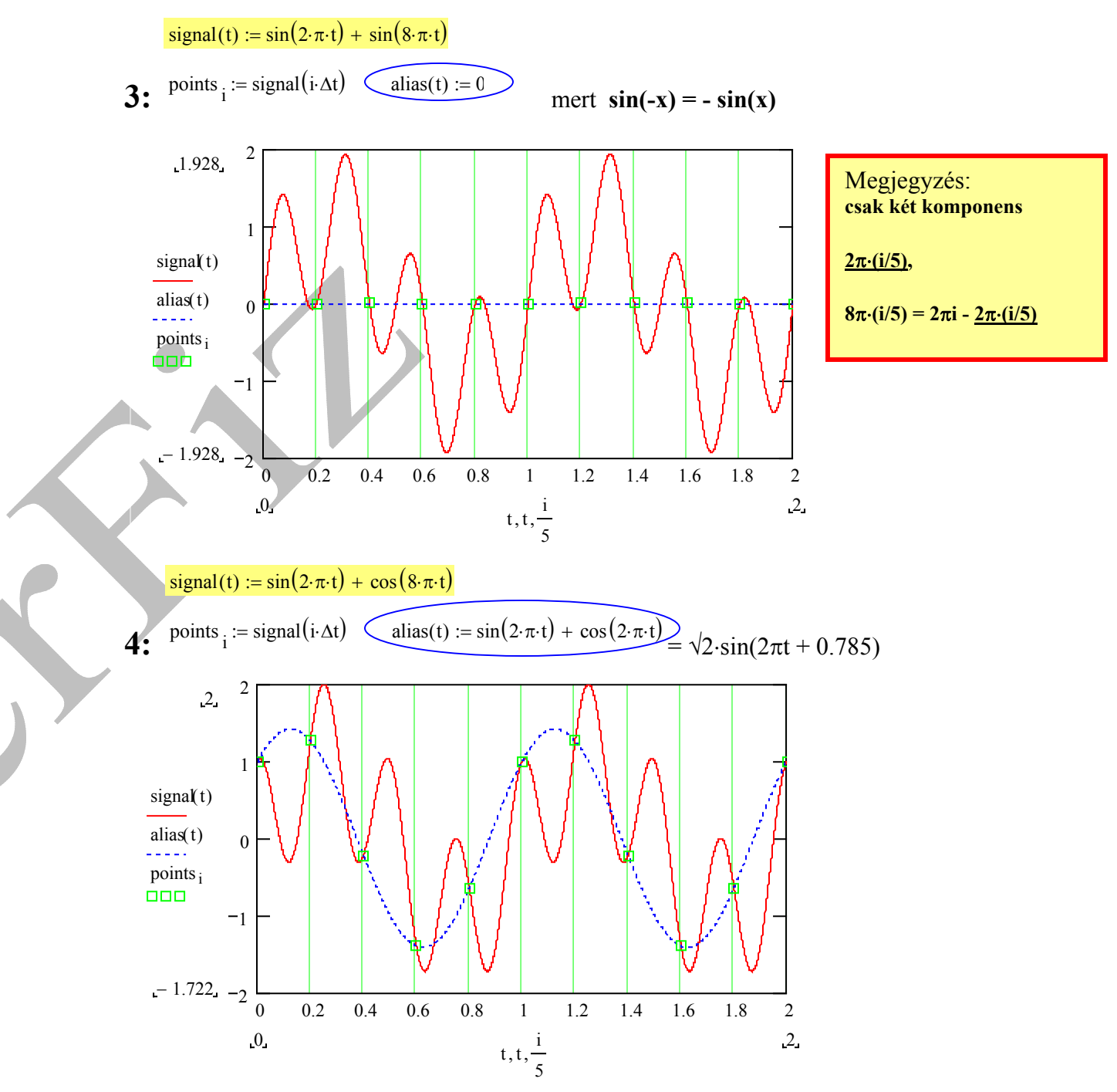

#### **II. Fourier series** – compact form

$$
v(t) = A_0 + \sum_{n=1}^{\infty} A_n \cos(2\pi n f_0 t + \varphi_n)
$$

 $f_0$  fundamental frequency,  $2f_0$ ,  $3f_0$  ... harmonics

 $A_n$  (amplitude) and  $\varphi_n$  (phase) Fourier series coefficients

*A0* DC offset

Sine, Square, Triangle and Saw-Tooth (Ramp) wave:  $\pm U$  volt,  $A_0 = 0$  (and 20 coefficient)

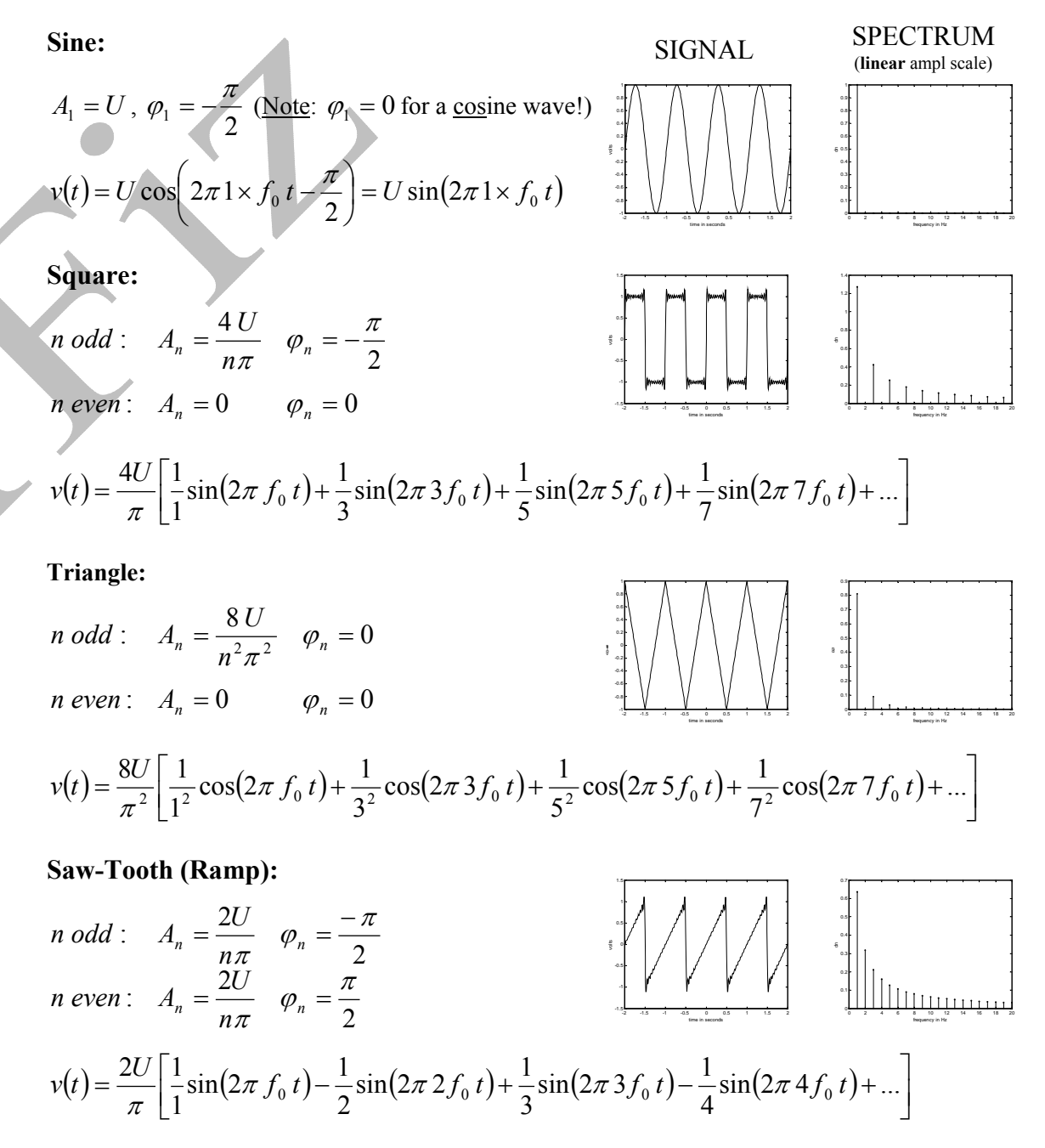